### Object Oriented Design COMP1400 - Week 10

## Hunt the Wumpus

[http://en.wikipedia.org/wiki/Hunt\\_the\\_Wumpus](http://en.wikipedia.org/wiki/Hunt_the_Wumpus)

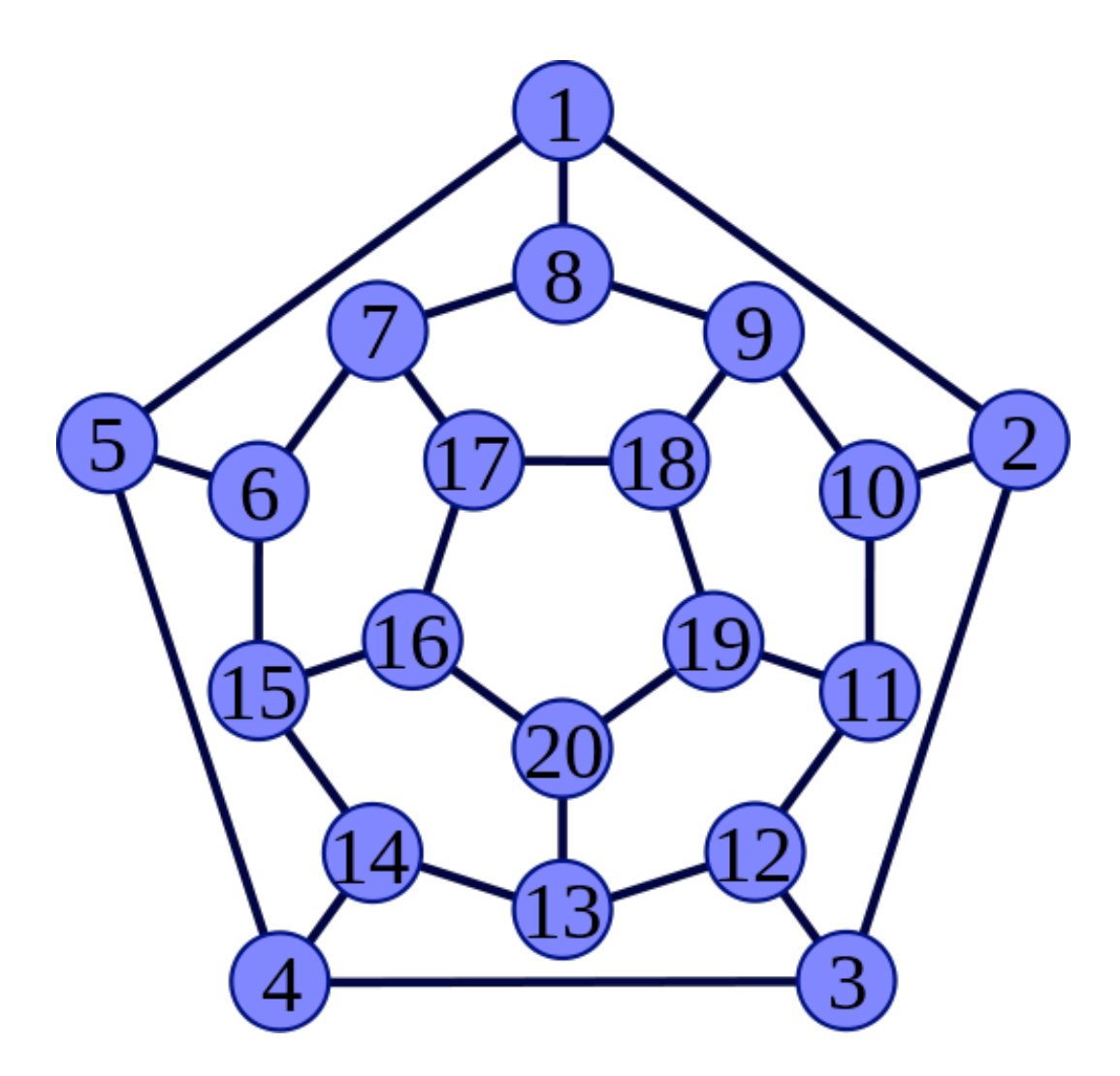

# Hunt the Wumpus

- 1. Start in a random room.
- 2. Move from room to room.
- 3. Avoid hazards:
	- Bats move you randomly,
	- The Pit kills you,
	- The Wumpus eats you.

# Hunt the Wumpus

- 4. Warning messages show nearby hazards.
- 5. Shoot arrows into nearby rooms.
- 6. Hit the wumpus to win.
- 7. You lose if you die or run out of arrows.

### Data

We to represent the following data:

- The connectivity of the map
- The positions of the bats, pit and wumpus
- The player's position
- The number of arrows left

# Design principles

Abstraction:

- Divide code and data into independent chunks.
- One idea per object or method

Encapsulation:

• Keep code close to the data it uses.

### Classes

Player myMap myRoom myArrows

#### **Map** myRooms

Input

Room myNeighbours myHasBats myHasPit myHasWumpus

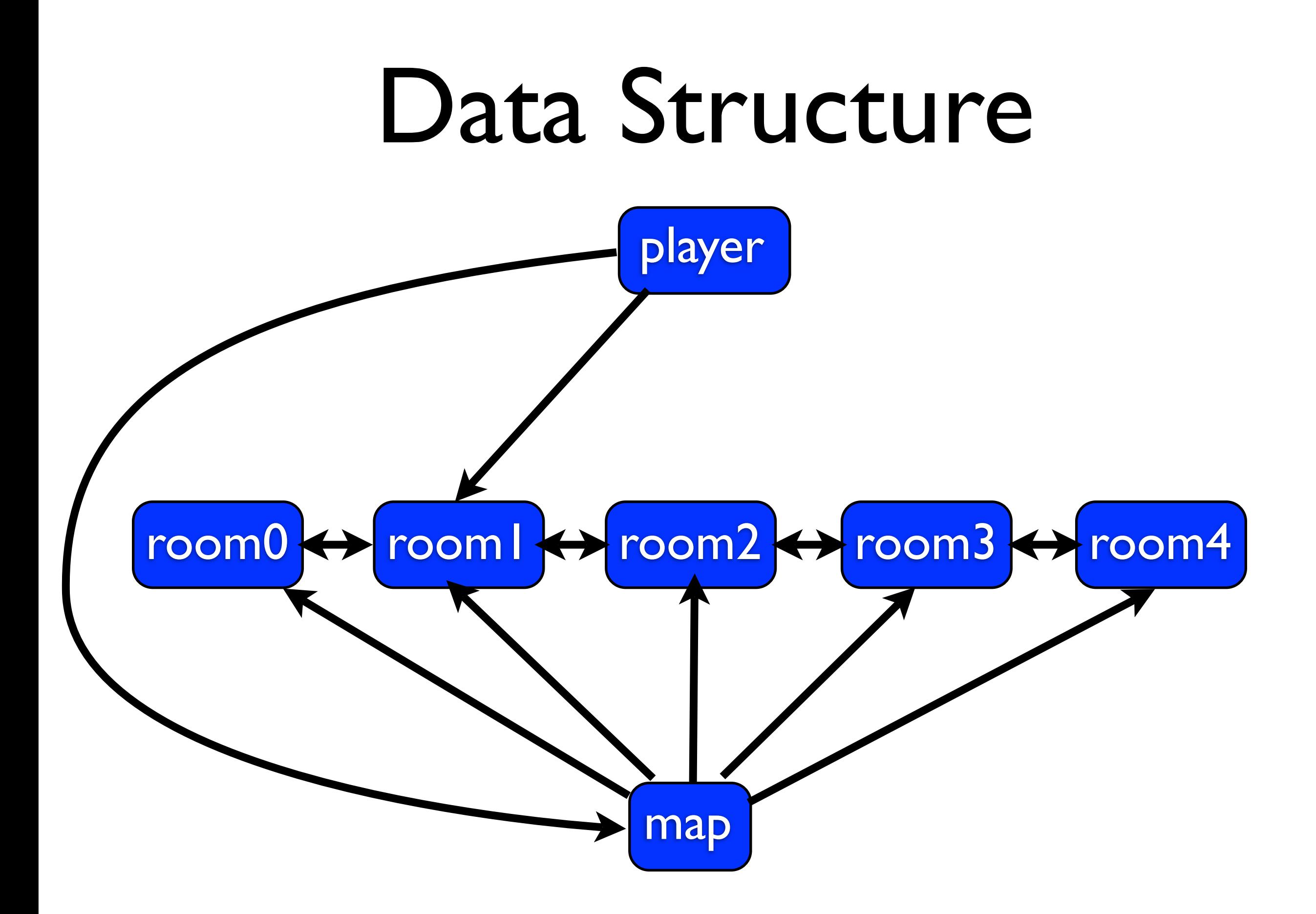

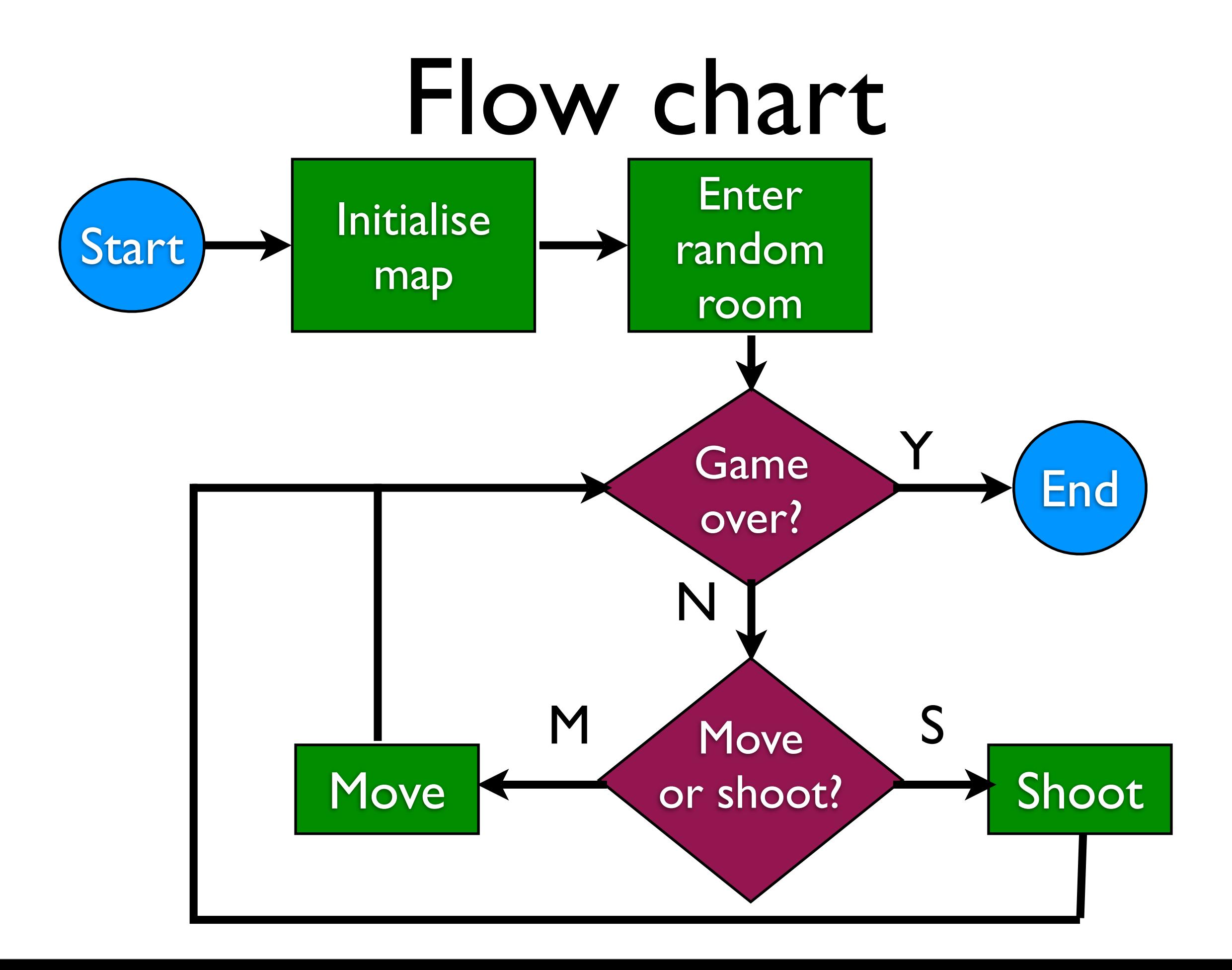

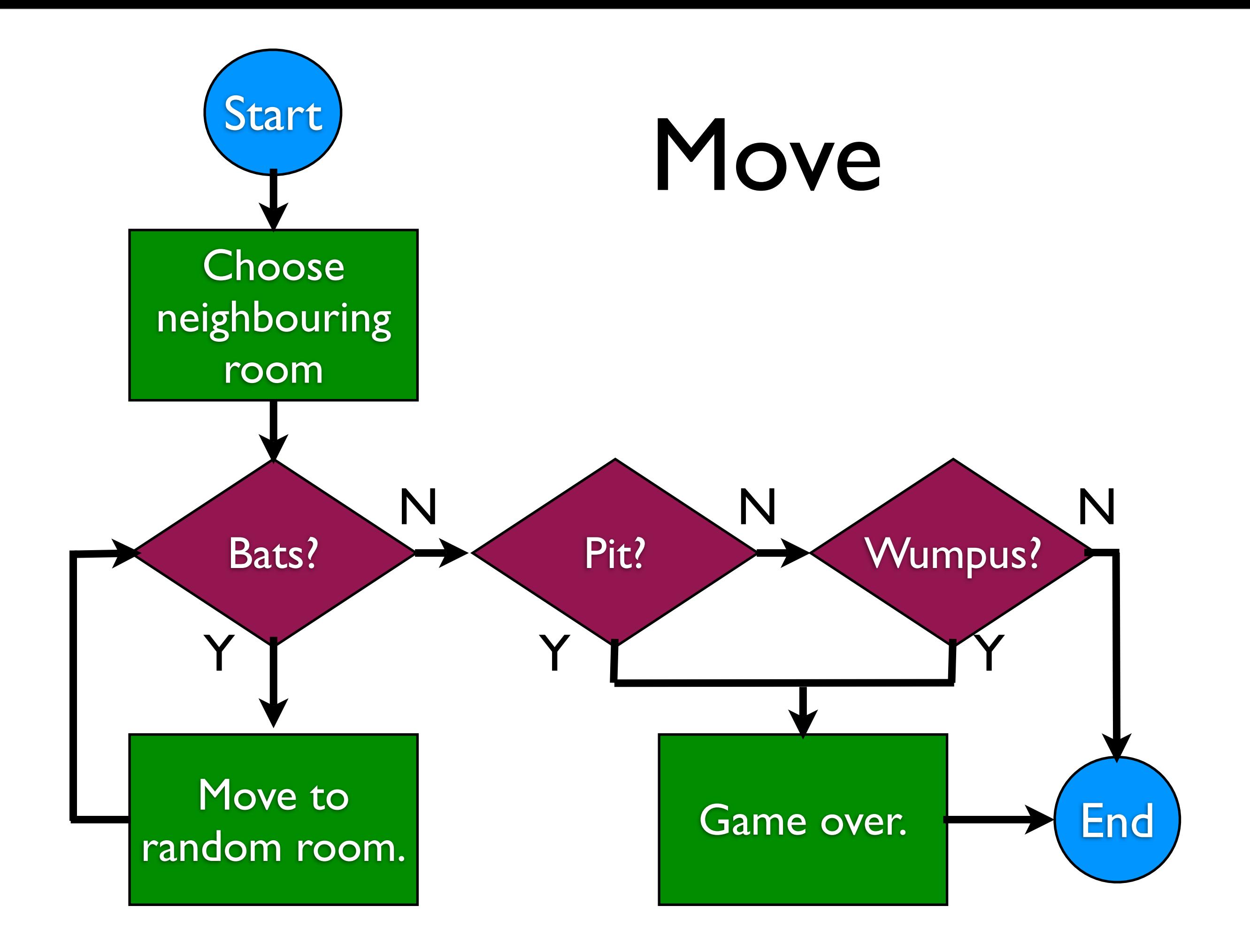

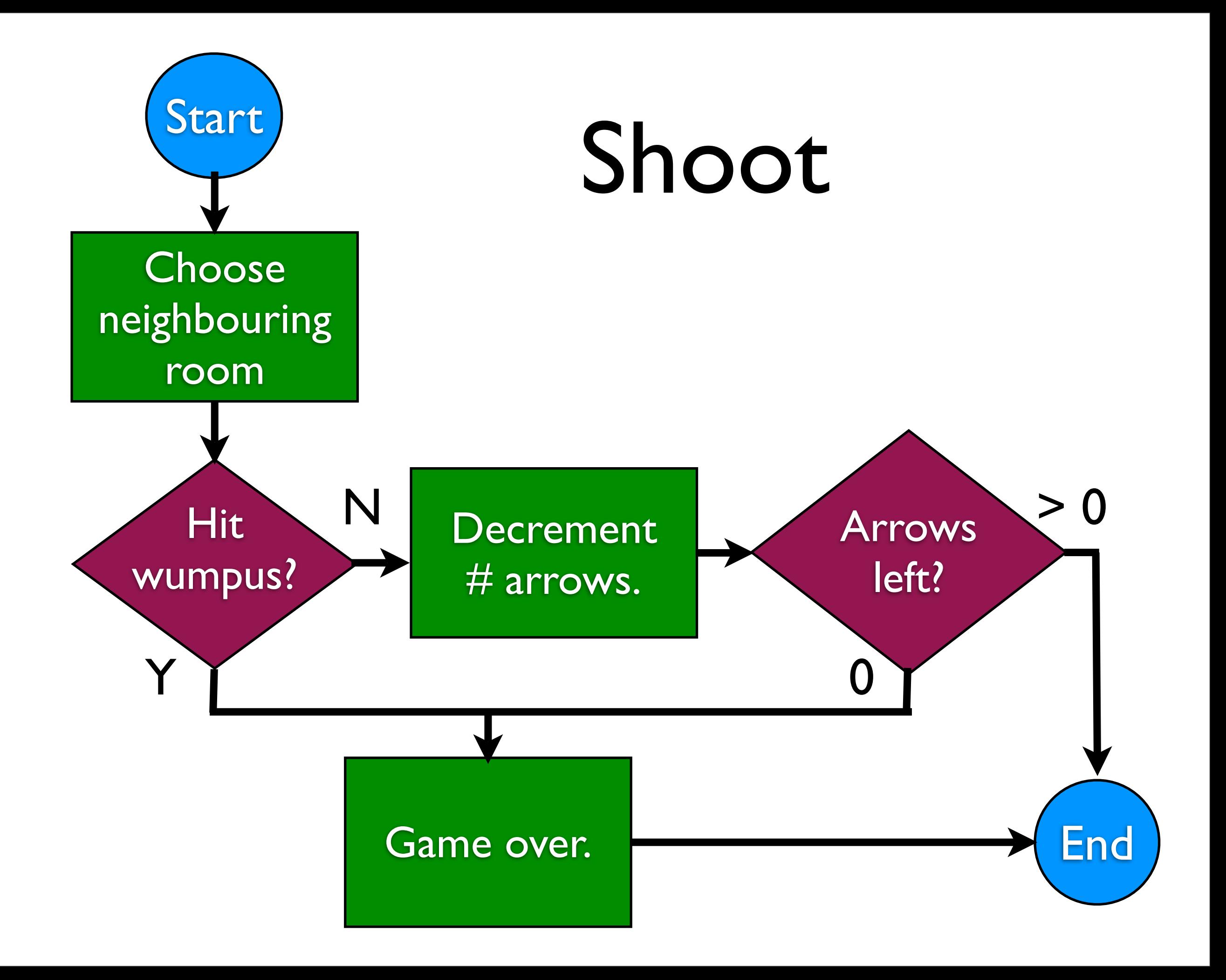

When you write a stand-alone java program you need to create a main method.

The main method is the starting point for executing a program.

The main method has a standard syntax: **public static void main( String args[]) { // start here**

**}**

Things to note:

- main is public, so it can be externally accessed.
- main is static, so it can be run without creating an object (although it must belong to a class)
- main has return type void

# Running a java program

From the command line:

- Create a JAR file
- Select the main method
- Run from terminal:

 **% java -jar Wumpus.jar**

The **args** parameter to main is an array of strings.

Each string is one command line argument to the program:

**% java -jar Wumpus.jar Malcolm 27 // args[0] == "Malcolm" // args[1] == "27"**